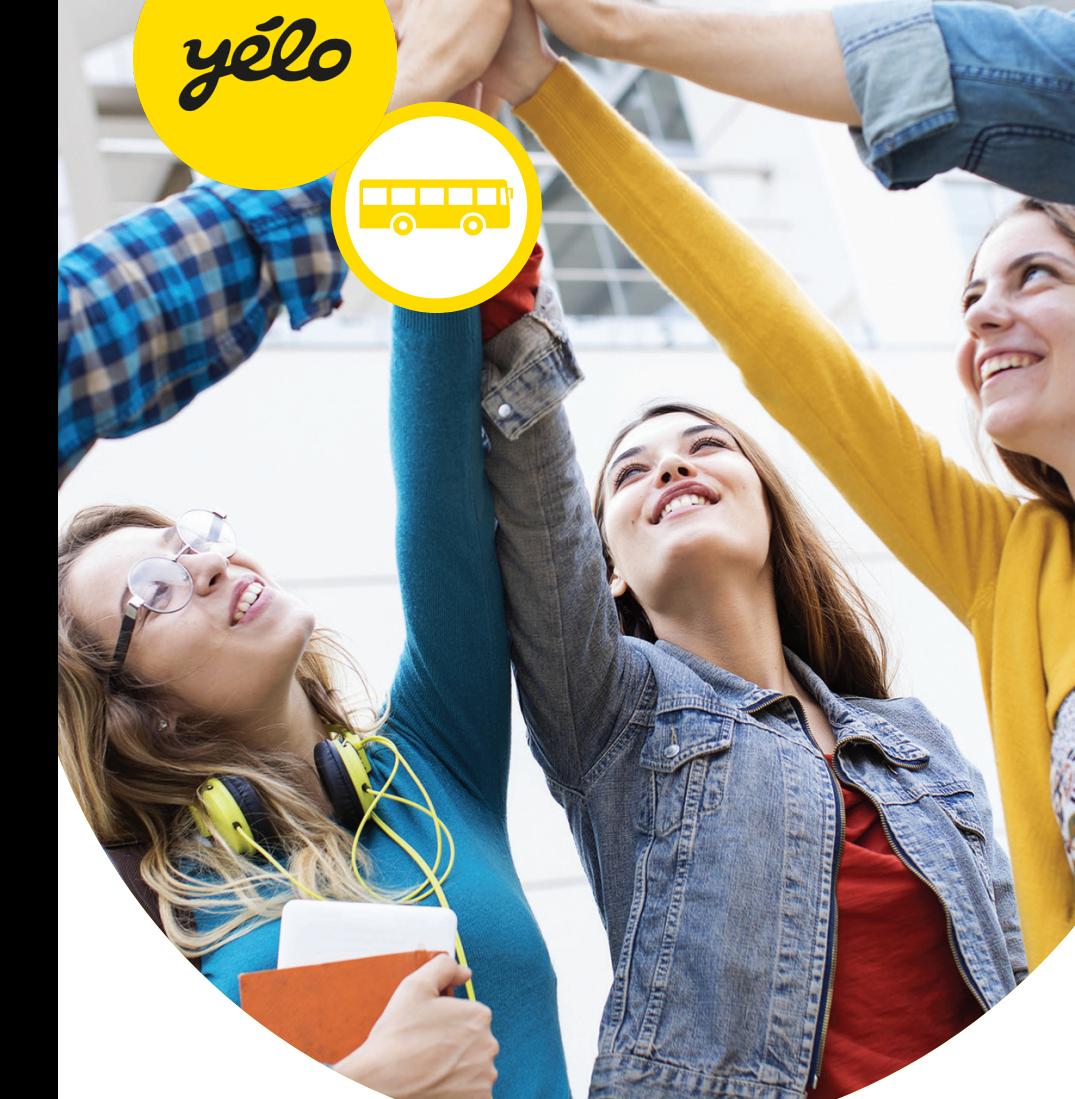

# Lycée Vieljeux

Les **solutions en bus** par commune

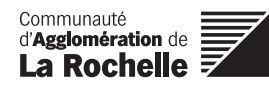

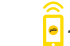

### **E** Checklist pour bien voyager en bus

Validez la carte de bus à chaque trajet.

Respectez les règles de bonne conduite pour la sécurité des voyageurs :

Ne courez pas après le bus ;

Dirigez-vous vers le fond du bus pour libérer le passage ;

Ne mangez pas ou ne buvez pas dans le bus ;

Ne chahutez pas pour ne pas perturber le voyage des autres utilisateurs ;

Après la descente, attendez le départ du bus avant de traverser.

Rendez-vous à l'arrêt de bus 5 minutes avant l'heure de son passage ;

### Téléchargez votre application yélo pour rester connecté...

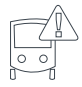

Recevez les alertes trafic.

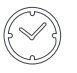

Consultez l'heure d'arrivée du prochain bus.

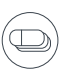

Achetez un titre de transport depuis votre smartphone.

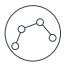

Calculez votre itinéraire.

Localisez-vous avec l'outil ''autour de moi''.

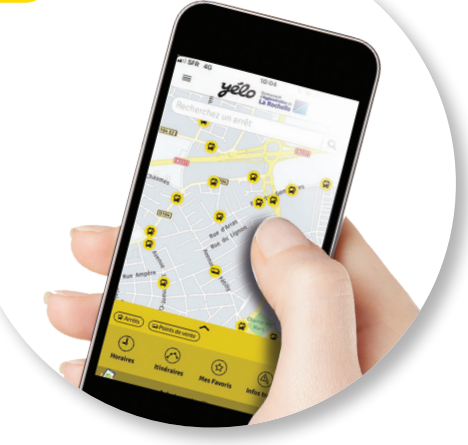

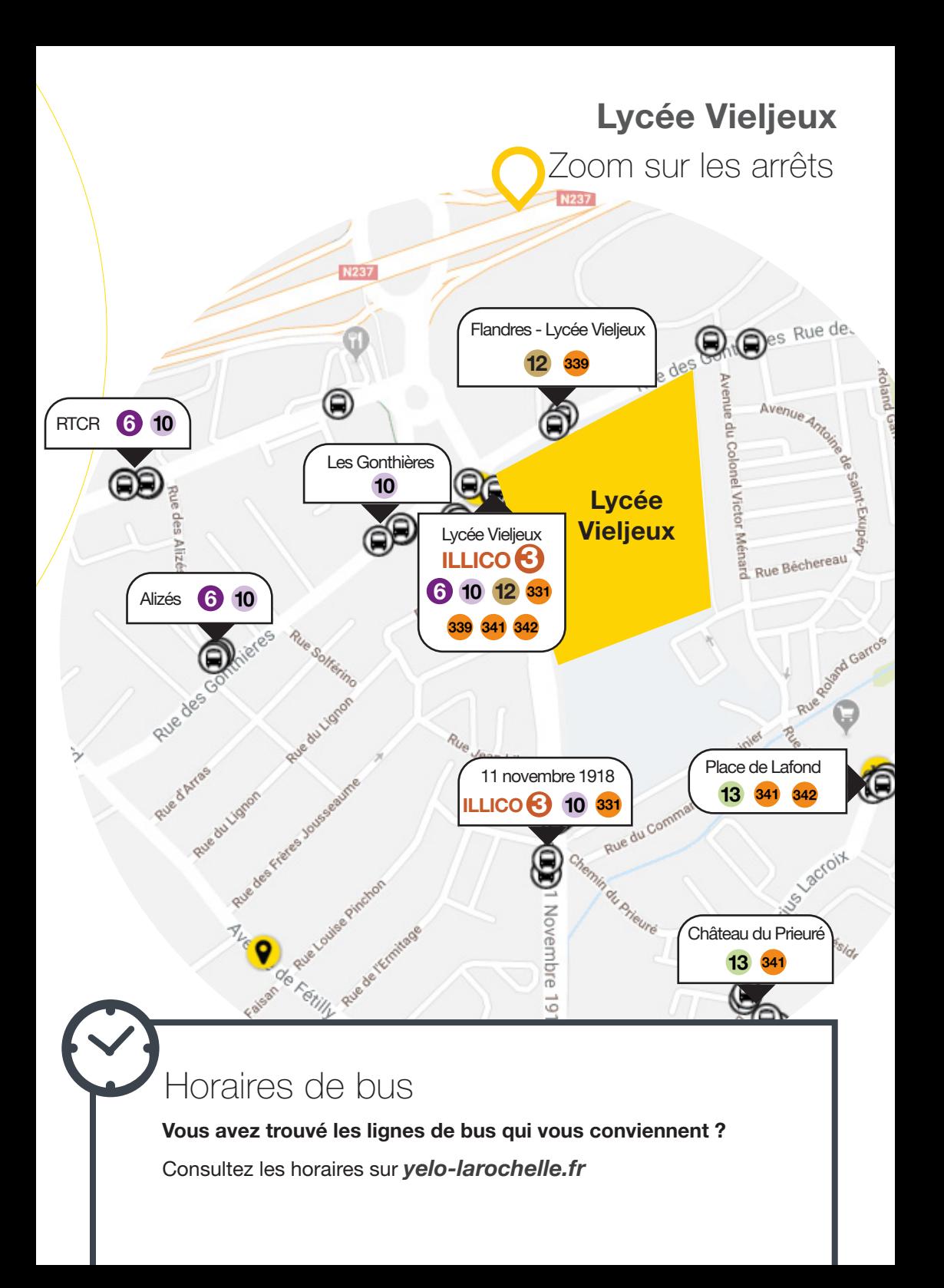

## Lignes de bus par commune Liste non exhaustive

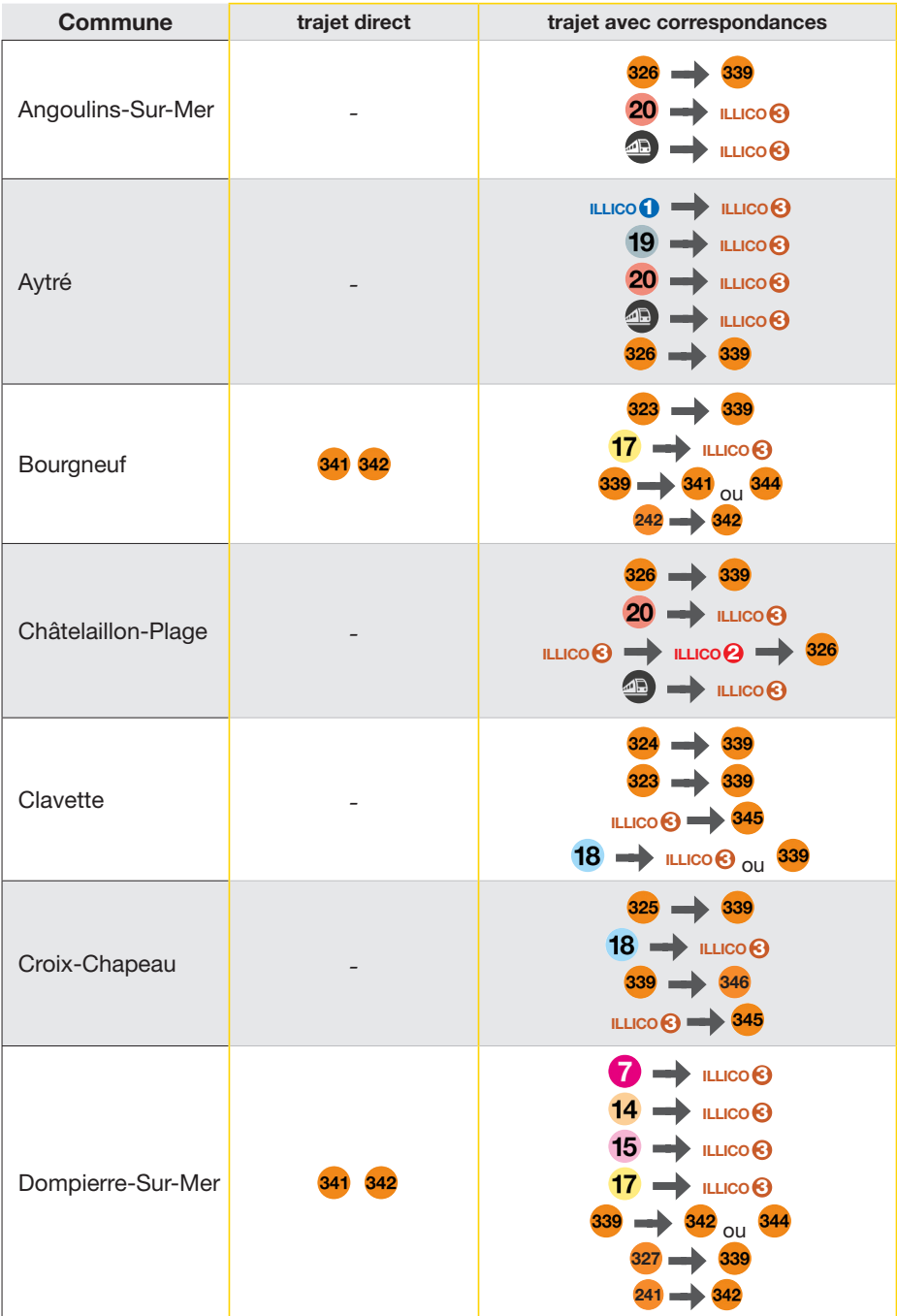

# Communes

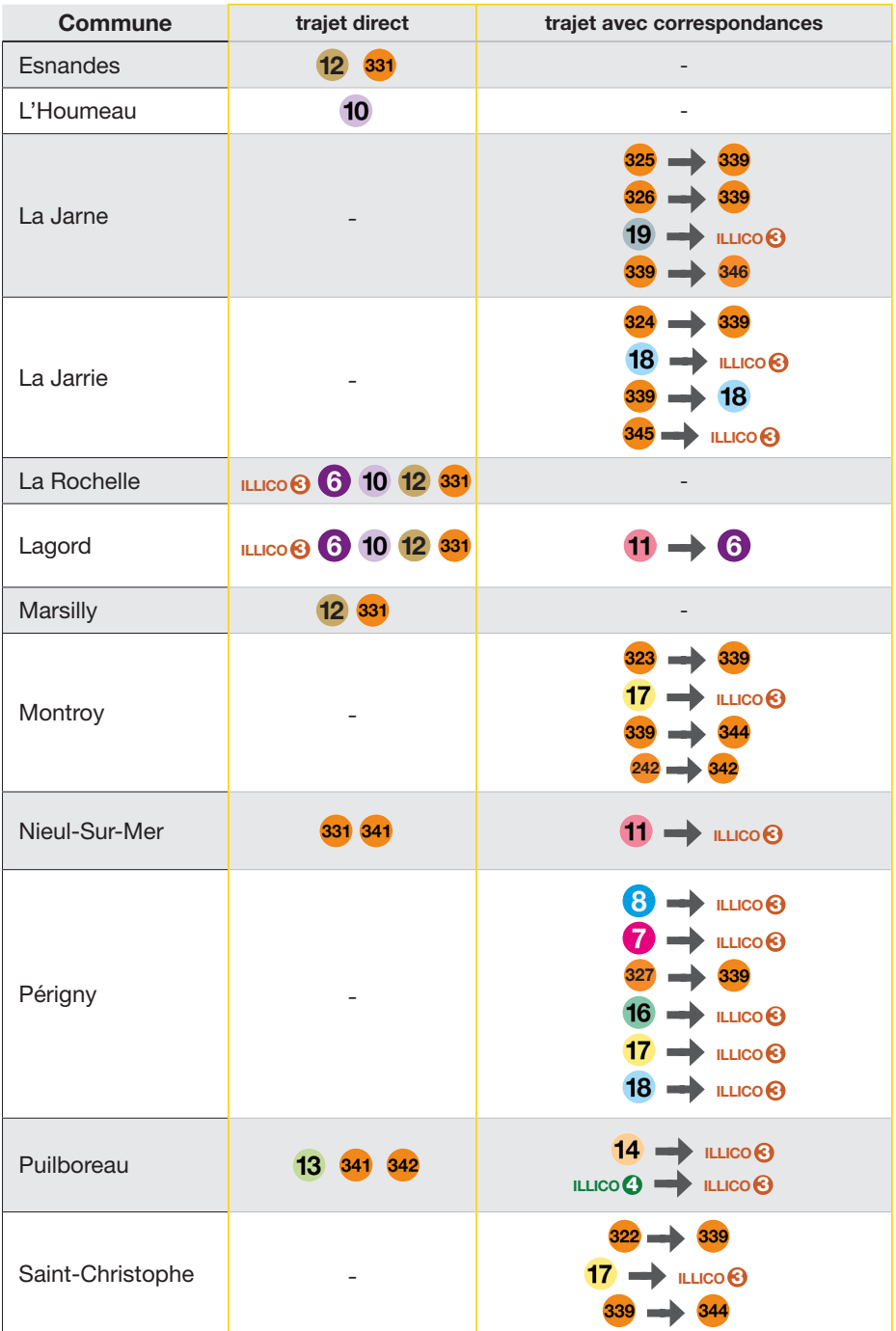

 $\overline{\Omega}$ 

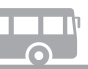

```
<u>Lycée Vieljeux →</u> Lycée Vieljeux
```
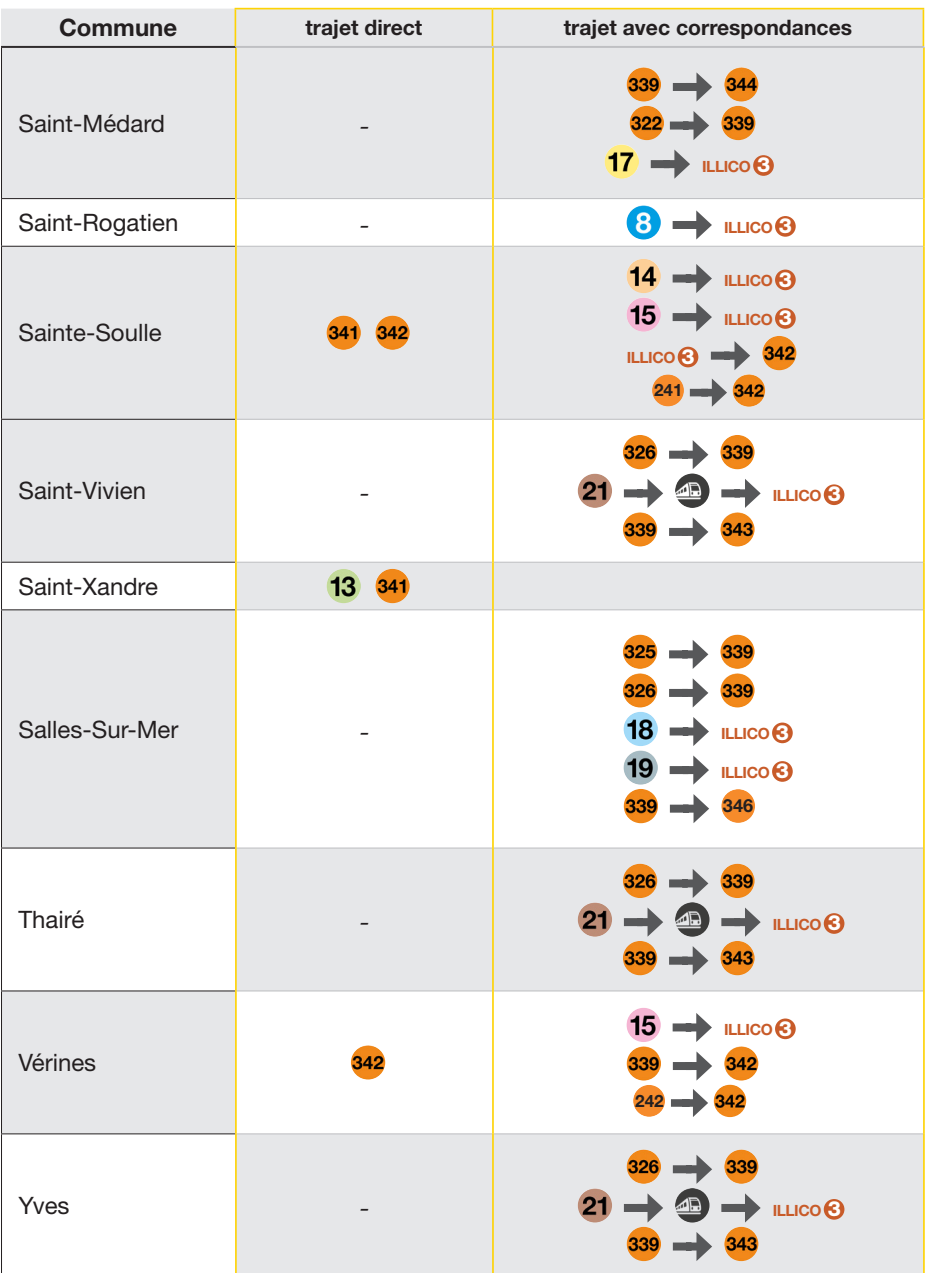